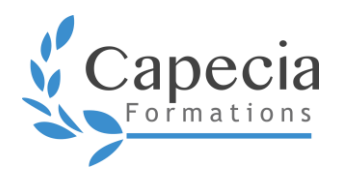

# **INITIATION À L'ENVIRONNEMENT GOOGLE DRIVE**

*Bureautique – Débutant* **Programme de formation**

Le développement de compétences doit répondre à des besoins de formation identifiés.

Grâce à une formule de formation personnalisée, vous investissez sur votre capital humain. Vos compétences et connaissances sont optimisées et votre performance reconnue. Les aptitudes développées pendant la formation, vous assurent agilité et adaptabilité professionnelle.

#### **OBJECTIFS**

- Identifier les fonctionnalités de Google Drive
- Distinguer les différentes utilisations de Google Drive
- □ Organiser son espace personnel et collaboratif
- □ Partager des fichiers en interne ou externe

#### **DÉTAILS DE LA FORMATION**

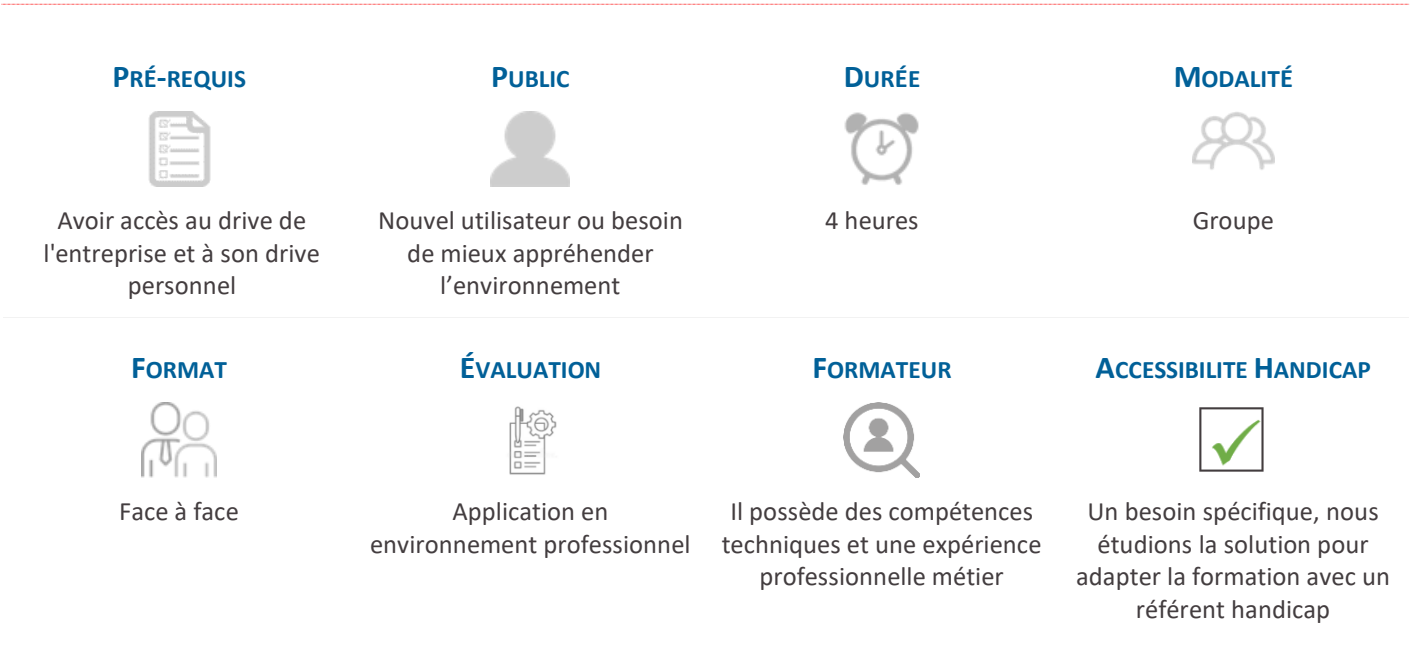

#### **MÉTHODES ET MOYENS PÉDAGOGIQUES**

- ∙ Alternance d'apports théoriques et de pratiques dans l'environnement professionnel
- ∙ Étude de cas et mise en situation professionnelles
- ∙ Le contenu sera adapté en fonction du niveau et du profil des stagiaires :
	- o Niveau 1 : ne connaissent pas l'environnement
	- o Niveau 2 : déjà utilisateur mais l'environnement pas maîtrisé
- ∙ Support : tutoriels vidéo construits par le formateur

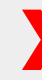

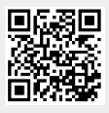

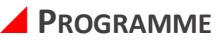

## DÉCOUVRIR L'INTERFACE DE GOOGLE DRIVE

- ∙ Manipuler les différents éléments : la barre de recherche, le moteur de recherche, la recherche avancée
- ∙ Connaître les différents menus
- ∙ Utiliser le volet de navigation
- ∙ Différencier les applications de Google Drive (Docs, Sheets et Slide)

#### COMPRENDRE L'ENVIRONNEMENT DE SON GOOGLE DRIVE

- ∙ Organiser les répertoires
- ∙ Assimiler la différence entre le drive entreprise / drive équipe / son drive personnel

#### ORGANISER SES DOSSIERS

- ∙ Créer des dossiers et sous-dossiers
- ∙ Manipuler et classer des fichiers et des dossiers
- ∙ Enregistrer des fichiers
- ∙ Importer des fichiers

## PARTAGER SES DOCUMENTS

- ∙ Attribuer les droits d'accès des propriétaires, des éditeurs et des lecteurs
- ∙ Connaître les différents partages
- ∙ Connaître les différents niveaux de partage
- ∙ Modifier le propriétaire du document
- ∙ Envoyer des documents par mail en utilisant un lien
- ∙ Ajouter des lecteurs et/ou des éditeurs

# GÉRER LA COLLABORATION

- ∙ Comprendre les principes et points de vigilance du travail en mode collaboratif
- ∙ Modifier des documents en ligne / hors ligne
- ∙ Gérer l'historique des modifications
- ∙ Publier des documents en ligne
- ∙ Mettre en place des protections

# GÉRER SON ENVIRONNEMENT DRIVE

- ∙ Synchroniser des données entre ses différentes "machines"
- ∙ Accéder à des fichiers depuis n'importe quel appareil
- ∙ Le paramétrage les outils et applications (pour ceux qui ont un PC portable)